## **System Hangs After Windows 8 Installed 1383.htm**

**James M. Vose,Kier D. Klepzig**

 *Expert One-on-One Oracle* Thomas Kyte,2010-11-16 \* A proven best-seller by the most recognized Oracle expert in the world. \* The best Oracle book ever written. It defines what Oracle really is, and why it is so powerful. \* Inspired by the thousands of questions Tom has answered on his http://asktom.oracle.com site. It tackles the problems that developers and DBAs struggle with every day. \* Provides everything you need to know to program correctly with the database and exploit its feature-set effectively.

 The Economic Impacts of Inadequate Infrastructure for Software Testing RTI International. Health, Social, and Economics Research,2002

**Sanitary Code, State of Louisiana** ,1911

 Guideline for Isolation Precautions in Hospitals Julia S. Garner,1983 Windows Server 2008 Inside Out William Stanek,2008-02-27 Learn how to conquer Windows Server 2008—from the inside out! Designed for system administrators, this definitive resource features hundreds of timesaving solutions, expert insights, troubleshooting tips, and workarounds for administering Windows Server 2008—all in concise, fast-answer format. You will learn how to perform upgrades and migrations, automate deployments, implement security features, manage software updates and patches, administer users and accounts, manage Active Directory directory services, and more. With INSIDE OUT, you'll discover the best and fastest ways to perform core administrative tasks, with an award-winning format that makes it easy to find exactly the tips, troubleshooting solutions, and workarounds you need. Plus, the companion CD comes packed with a fully searchable eBook and more than 100 timesaving tools and scripts. With INSIDE OUT, you get all muscle and no fluff! For customers who purchase an ebook version of this title, instructions for downloading the CD files can be found in the ebook.

 The Fourth Industrial Revolution Klaus Schwab,2017-01-03 World-renowned economist Klaus Schwab, Founder and Executive Chairman of the World Economic Forum, explains that we have an opportunity to shape the fourth industrial revolution, which will fundamentally alter how we live and work. Schwab argues that this revolution is different in scale, scope and complexity from any that have come before. Characterized by a range of new technologies that are fusing the physical, digital and biological worlds, the developments are affecting all disciplines, economies, industries and governments, and even challenging ideas about what it means to be human. Artificial intelligence is already all around us, from supercomputers, drones and virtual assistants to 3D printing, DNA sequencing, smart thermostats, wearable sensors and microchips smaller than a grain of sand. But this is just the beginning: nanomaterials 200 times stronger than steel and a million times thinner than a strand of hair and the first transplant of a 3D printed liver are already in development. Imagine "smart factories" in which global systems of manufacturing are coordinated virtually, or implantable mobile phones made of biosynthetic materials. The fourth industrial revolution, says Schwab, is more significant, and its ramifications more profound, than in any prior period of human history. He outlines the key technologies driving this revolution and discusses the major impacts expected on government, business, civil society and individuals. Schwab also offers bold ideas on how to harness these changes and shape a better future—one in which technology empowers people rather than replaces them; progress serves society rather than disrupts it; and in which innovators respect moral and ethical

boundaries rather than cross them. We all have the opportunity to contribute to developing new frameworks that advance progress.

*Transportation Energy Data Book* ,1984

**The Care of Books** John Willis Clark,1901

 **The Regional Impacts of Climate Change** Intergovernmental Panel on Climate Change. Working Group II.,1998 Cambridge, UK : Cambridge University Press, 1998.

 **IBM Smart Analytics System** Whei-Jen Chen,Rafael Aielo,Silvio Luiz Correia Ferrari,Zohar Nissare-Houssen,IBM Redbooks,2011-08-24 The IBM® Smart Analytics System is a fully-integrated and scalable data warehouse solution that combines software, server, and storage resources to offer optimal business intelligence and information management performance for enterprises. This IBM Redbooks® publication introduces the architecture and components of the IBM Smart Analytics System family. We describe the installation and configuration of the IBM Smart Analytics System and show how to manage the systems effectively to deliver an enterprise class service. This book explains the importance of integrating the IBM Smart Analytics System with the existing IT environment, as well as how to leverage investments in security, monitoring, and backup infrastructure. We discuss the monitoring tools for both operating systems and DB2®. Advance configuration, performance troubleshooting, and tuning techniques are also discussed. This book is targeted at the architects and specialists who need to know the concepts and the detailed instructions for a successful Smart Analytics System implementation and operation.

 **Climate Change Adaptation and Mitigation Management Options** James M. Vose,Kier D. Klepzig,2013-12-05 Forest land managers face the challenges of preparing their forests for the impacts of climate change. However, climate change adds a new dimension to the task of developing and testing sciencebased management options to deal with the effects of stressors on forest ecosystems in the southern United States. The large spatial scale and complex interactions make traditional experimental approaches difficult. Yet, the current progression of climate change science offers new insights from recent syntheses, models, and experiments, providing enough information to start planning now for a future that will likely include an increase in disturbances and rapid changes in forest conditions. Climate Change Adaptation and Mitigation Management Options: A Guide for Natural Resource Managers in Southern Forest Ecosystems provides a comprehensive analysis of forest management options to guide natural resource management in the face of future climate change. Topics include potential climate change impacts on wildfire, insects, diseases, and invasives, and how these in turn might affect the values of southern forests that include timber, fiber, and carbon; water quality and quantity; species and habitats; and recreation. The book also considers southern forest carbon sequestration, vulnerability to biological threats, and migration of native tree populations due to climate change. This book utilizes the most relevant science and brings together science experts and land managers from various disciplines and regions throughout the south to combine science, models, and on-the-ground experience to develop management options. Providing a link between current management actions and future management options that would anticipate a changing climate, the authors hope to ensure a broader range of options for managing southern forests and protecting their values in the future.

 **Tuning Accel/DFI 6.0 Programmable Fuel Injection** Ray Bohacz,2003 A guide to understanding, modifying, programming, and tuning Accel's programmable digital fuel injection system, this book includes sections on Basic Management Theory and Components, Fuel Flow Dynamics, the ECU and Emissions Compliance, Matching Intake Manifold to Engine, Choosing the Proper Accel/DFI ECU, and more.

 **An Architect ́s Note-Book in Spain** M. Digby Wyatt,2018-04-04 Reproduction of the original: An Architect ́s Note-Book in Spain by M. Digby Wyatt

 *Preserving the Desert* Lary M. Dilsaver,2016 National parks are different from other federal lands in the United States. Beginning in 1872 with the establishment of Yellowstone, they were largely set aside to preserve for future generations the most spectacular and inspirational features of the country, seeking the best representative examples of major ecosystems such as Yosemite, geologic forms such as the Grand Canyon, archaeological sites such as Mesa Verde, and scenes of human events such as Gettysburg. But one type of habitat--the desert--fell short of that goal in American eyes until travel writers and the Automobile Age began to change that perception. As the Park Service began to explore the better-known Mojave and Colorado deserts of southern California during the 1920s for a possible desert park, many agency leaders still carried the same negative image of arid lands shared by many Americans--that they are hostile and largely useless. But one wealthy woman-- Minerva Hamilton Hoyt, from Pasadena--came forward, believing in the value of the desert, and convinced President Franklin D. Roosevelt to establish a national monument that would protect the unique and iconic Joshua trees and other desert flora and fauna. Thus was Joshua Tree National Monument officially established in 1936, with the area later expanded in 1994 when it became Joshua Tree National Park. Since 1936, the National Park Service and a growing cadre of environmentalists and recreationalists have fought to block ongoing proposals from miners, ranchers, private landowners, and real estate developers who historically have refused to accept the idea that any desert is suitable for anything other than their consumptive activities. To their dismay, Joshua Tree National Park, even with its often-conflicting land uses, is more popular today than ever, serving more than one million visitors per year who find the desert to be a place worthy of respect and preservation. Distributed for George Thompson Publishing

 Mastering Microsoft Windows Server 2008 R2 Mark Minasi,Darril Gibson,Aidan Finn,Wendy Henry,Byron Hynes,2010-03-30 The one book you absolutely need to get up and running with Windows Server 2008 R2. One of the world's leading Windows authorities and top-selling author Mark Minasi explores every nook and cranny of the latest version of Microsoft's flagship network operating system, Windows Server 2008 R2, giving you the most in-depth coverage in any book on the market. Focuses on Windows Windows Server 2008 R2, the newest version of Microsoft's Windows' server line of operating system, and the ideal server for new Windows 7 clients Author Mark Minasi is one of the world's leading Windows authorities and has taught tens of thousands of people to design and run Windows networks Covers Windows storage concepts and skills, Windows Server 2008 IP, WINS, NetBIOS, LMHosts, DNS, creating the simple Active Directory, and creating and managing user accounts Explains Group Policy in Active Directory; files, folders and shares; Sysvol, old and new; sharing printers on the network; remote server administration; connecting Windows clients to your network; working the Web with IIS 7.0; and

AD maintenance and recovery Provides workarounds for things that don't quite work as they should and how-tos for many undocumented features Find out everything you want to know-and then some!

 **Coast Pilot 7** noaa,2011-06-10 Edition 48 for 2016. The app links to charts, aerial photos, embedded videos, every marina, email support group, all port authorities, the wind charts, every anchorage, worldwide harbors, the tides, engine troubleshooting, all the weather, local knowledge, every dive site, every seabird, every pelagic fish, how to catch fish, animated knots, tips, Cruisers Forum, suggested itineraries, the nav rules, the ocean currents, all safety information, USCG, outboard engines, vessel traffic services, the radio frequencies, videos, every dock, every fuel supply, food, restaurants & supermarkets, every lighthouse, repairs, marine parks, general knowledge, your safety & security, sightseeing, the dive sites, all necessary books, USCG accident reports, safety check, Facebook group, Pinterest, Instagram, the nightlife, Crewfinder, Tumblr, Scuttlebutt, Snapchat group, Tripadvisor, environmental issues, all warnings, Chatbot, Live cams, Livestream, Events, Regulations, Wikipedia, put up your photos & videos, email group, Cruisers Forum, BoatBuzz, Top 20 sailing blogs, Links to all Gov agencies, official alerts & warnings and more... +The app on your phone, tablet and computer ready for any situation. + Link to First Aid and Sea Survival. + Phone and email out of the app. + Your screen can become a full screen weather radar. + See the surrounding ships in real time on your screen with a link to AIS. + View updated charts using online chart viewer. + Before departure download and print current charts in booklet form. Topics in this Pilot include channel descriptions, piracy, safety, anchorages, cloud cover, local winds, humidity, temperatures, bridge and cable clearances, dangerous waves, currents, tide and water levels, prominent features, visibility, cyclones, storms, fog, precipitation, pilotage, towage, weather, ice conditions, wharf descriptions, dangers, routes, traffic separation schemes, small-craft facilities, and Federal regulations applicable to navigation. GENERAL INFORMATION This is a huge resource on the app with hundreds of useful links to Government, USCG, Wikipedia etc. Chapter 2. NAVIGATION REGULATIONS The complete online updated Code of Federal Regulations is linked in the app. Chapter 3. California, Oregon, and Washington Chapter 4. San Diego to Point Arguello, California Chapter 5. CHANNEL ISLANDS. This chapter describes the eight Channel Islands They include the four islands of the southern group-San Clemente, Santa Catalina, San Nicolas, and Santa Barbara; Chapter 6. Point Arguello to San Francisco Bay, California Chapter 7. San Francisco Bay, California. Chapter 8. San Francisco Bay to Point St. George, California. This chapter describes Bodega Bay, Tomales Bay, Noyo River and Anchorage, Shelter Cove, Humboldt Bay. Chapter 9. Chetco River to Columbia River, Oregon This chapter describes 200 miles of the Oregon coast from the mouth of the Chetco River to the mouth of the Columbia River. Chapter 10. Columbia River, Oregon and Washington This chapter describes the Columbia River from its mouth at the Pacific Ocean to the head of navigation above Richland, Chapter 11. Columbia River to Strait of Juan De Fuca, Washington This chapter describes the Pacific coast of the State of Washington from the Washington-Oregon border at the mouth of the Columbia River Chapter 12. Strait of Juan De Fuca and Georgia, Washington. This chapter includes the Strait of Juan de Fuca, Sequim Bay, Port Discovery, the San Juan Islands and its various passages and straits, Deception Pass, Fidalgo Island, Chapter 13. Puget

Sound, Washington This chapter describes Puget Sound and its numerous inlets, bays, and passages, and the waters of Hood Canal, Chapter 14. HAWAII The Hawai'ian Islands an archipelago, consist of eight large islands, plus many islets, reefs, and shoals, strung out from SE to NW for 1,400 nautical miles in the north-central Pacific Ocean. Chapter 15. PACIFIC ISLANDS

**Beyond Tube-and-Wing** Bruce Larrimer,2020-06-15

 The Environmental Behaviour of Polonium International Atomic Energy Agency,2018-01-31 Polonium-210 is an alpha emitting radionuclide with no radioactive progeny and produces only very-low-intensity gamma rays at very low abundance. This means doses largely arise from internal exposure. In addition to the relatively high ingestion does coefficient of 210Po, radionuclide transfer in the environment results in high activity concentrations in certain foods. This publication focuses on radionuclide transfers in terrestrial, freshwater and marine environments, and provides information on key transfer processes, concepts and models--back cover.

**Some Account of Gothic Architecture in Spain** George Edmund Street,1914

 **Coast Pilot 4** Noaa,2011-06-04 This is edition 46 for 2016. The descriptions are from the official United States Coast Pilot updated to Sept 2015. Additional information is included with a free app on your phone or tablet, Apple or Android.Cape Henry to Key West.Cape Henry to Cape Lookout Cape Lookout to Cape Fear Cape Fear to Charleston Harbor Charleston Harbor to Savannah R. Savannah River to St. Johns RiverSt. Johns River St. Johns River to Miami Miami to Key West :Intracoastal WaterwayThere is a QR code for a free installation of an app to your phone or tablet.Every Island, Every Tour, Every Anchorage, Every Walk, Every Dive, Every Animal, Every Regulation, Every Camp site, Every Boat, Every Room, Every Fish, Every Restaurant, Every Snorkel, Every Danger, Every Bird, Every Activity, Every Thing, Every Price, EVERY THING. \* Videos \* Photos \* Maps \* Sketches \* Notes \* Hyperlinks \* Things To Do \* Opinions \* Blogs & Reviews The file contains links to thousands of useful pieces of information. Everything from the weather, the winds, Utube, the formalities and regulations, to blogs and photos, things to do, events, anchorages, the people, costs, the pilot charts, pirates, marinas, google earth, camping, cell phone coverage, walking, flights, ferries, nightlife, boatyards, history, repairs, currency, addresses, communications, repairers, snorkeling, fishing workshop, diving, flora, the animals, online charts, updates, the parks, local food, the restaurants, hotels and accommodation, Wikipedia, Noonsite, sailing guides online, diesel engine troubleshooting & repair, your float plan, every Gov Dept., the Nav Rules, Sailing Directions, etc. Using your phone or tablet you can email out of the book to the editors. Instantly see the actual site on google earth. And more..... Your phone or tablet screen will display the current weather radar. Also your screen can display surrounding shipping using links to AIS technology.Coast Pilot 1 covers the coasts of Maine, New Hampshire, and part of Massachusetts, from West Quoddy Head in Maine to Provincetown in Massachusetts. Major ports are at Portsmouth, NH and Boston, MA. Coast Pilot 2 covers the Atlantic coast from Cape Cod to Sandy Hook, embracing part of the Massachusetts coast and all of the coasts of Rhode Island, Connecticut, and New York. Coast Pilot 3 covers the Atlantic coast from Sandy Hook to Cape Henry, including the New Jersey Coast, Delaware Bay, Philadelphia, the Delaware - Maryland - Virginia coast, and the Chesapeake Bay. Coast Pilot 4 covers the Atlantic coast of the United States from Cape Henry to Key West.

Coast Pilot 5 covers the Gulf of Mexico from Key West, FL to the Rio Grande. This area is generally low and mostly sandy, presenting no marked natural features to the mariner approaching from seaward. so covers Puerto Rico and the Virgin Islands. Coast Pilot 6 covers the Great Lakes system, including Lakes Ontario, Erie, Huron, Michigan, and Superior, their connecting waters, and the St. Lawrence River. Coast Pilot 7 covers the rugged United States coast of California, Oregon and Washington, between Mexico on the south and Canadas British Columbia on the north. Coast Pilot 7 also includes Hawaii and other United States territories in the South Pacific. Coast Pilot 8 covers the panhandle section of Alaska between the south boundary and Cape Spencer. In this volume, general ocean coastline is only 250 nautical miles, but tidal shoreline totals 11,085 miles.Coast Pilot 9 deals with the Pacific and Arctic coasts of Alaska from Cape Spencer to the Beaufort Sea. General ocean coastline totals 5,520 nautical miles, and tidal shoreline totals 18,377 miles.

Recognizing the showing off ways to acquire this books **System Hangs After Windows 8 Installed 1383.htm** is additionally useful. You have remained in right site to begin getting this info. get the System Hangs After Windows 8 Installed 1383.htm member that we have enough money here and check out the link.

You could buy guide System Hangs After Windows 8 Installed 1383.htm or acquire it as soon as feasible. You could speedily download this System Hangs After Windows 8 Installed 1383.htm after getting deal. So, subsequently you require the book swiftly, you can straight get it. Its suitably certainly easy and consequently fats, isnt it? You have to favor to in this flavor

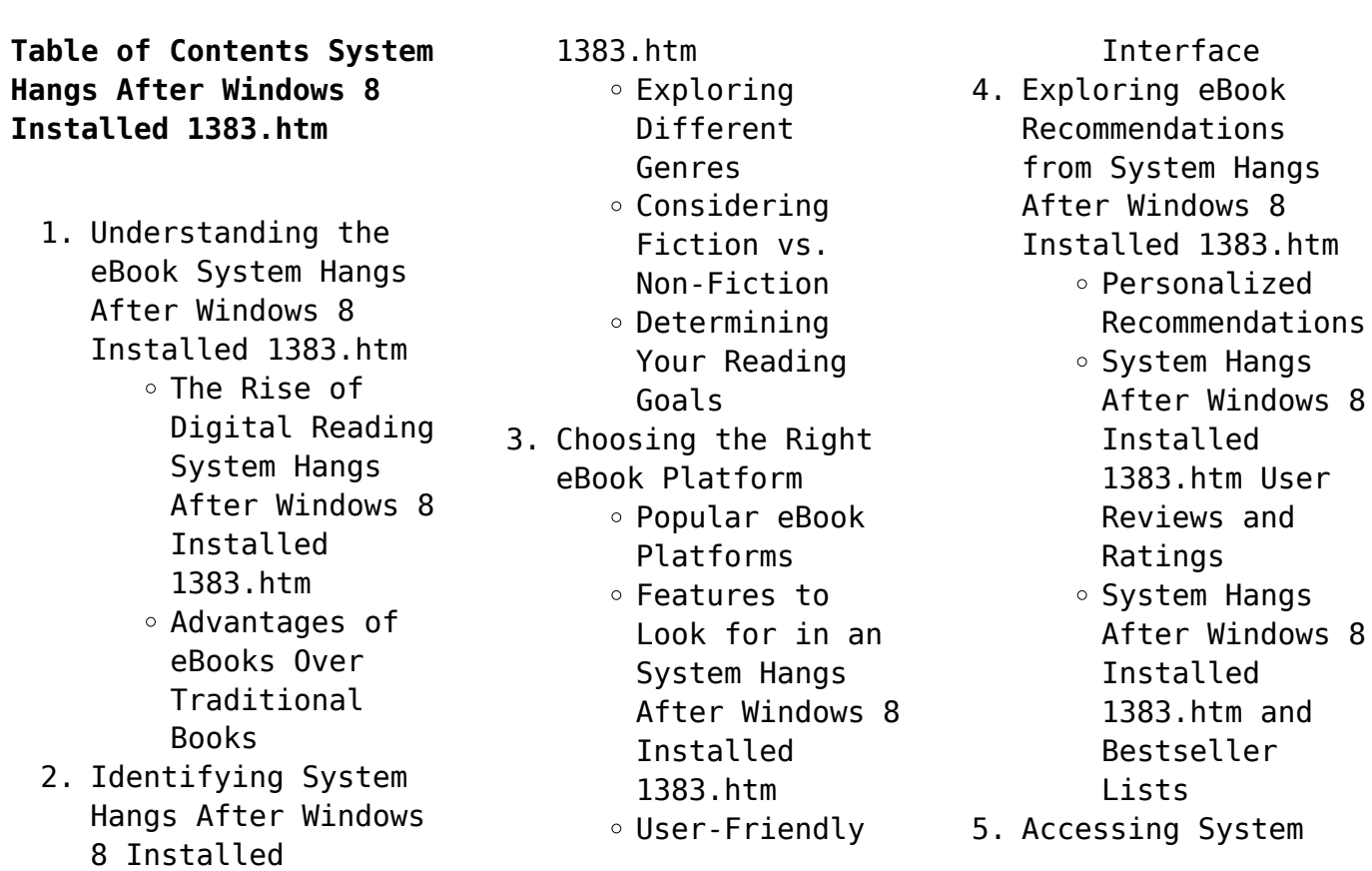

Hangs After Windows 8 Installed 1383.htm Free and Paid eBooks o System Hangs After Windows 8 Installed 1383.htm Public Domain eBooks System Hangs After Windows 8 Installed 1383.htm eBook Subscription Services System Hangs After Windows 8 Installed 1383.htm Budget-Friendly Options 6. Navigating System Hangs After Windows 8 Installed 1383.htm eBook Formats  $\circ$  ePub, PDF, MOBI, and More o System Hangs After Windows 8 Installed 1383.htm Compatibility with Devices System Hangs After Windows 8 Installed 1383.htm Enhanced eBook Features 7. Enhancing Your Reading Experience Adjustable Fonts and Text Sizes of System Hangs After Windows 8 Installed 1383.htm  $\circ$  Highlighting and Note-Taking

System Hangs After Windows 8 Installed 1383.htm Interactive Elements System Hangs After Windows 8 Installed 1383.htm 8. Staying Engaged with System Hangs After Windows 8 Installed 1383.htm Joining Online Reading Communities  $\circ$  Participating in Virtual Book Clubs Following Authors and Publishers System Hangs After Windows 8 Installed 1383.htm 9. Balancing eBooks and Physical Books System Hangs After Windows 8 Installed 1383.htm Benefits of a Digital Library Creating a Diverse Reading Collection System Hangs After Windows 8 Installed 1383.htm 10. Overcoming Reading Challenges o Dealing with Digital Eye Strain  $\circ$  Minimizing Distractions Managing Screen Time 11. Cultivating a

Reading Routine System Hangs After Windows 8 Installed 1383.htm o Setting Reading Goals System Hangs After Windows 8 Installed 1383.htm Carving Out Dedicated Reading Time 12. Sourcing Reliable Information of System Hangs After Windows 8 Installed 1383.htm ○ Fact-Checking eBook Content of System Hangs After Windows 8 Installed 1383.htm  $\circ$  Distinguishing Credible Sources 13. Promoting Lifelong Learning Utilizing eBooks for Skill Development Exploring Educational eBooks 14. Embracing eBook Trends Integration of Multimedia Elements Interactive and Gamified eBooks **System Hangs After Windows 8 Installed 1383.htm Introduction**

In this digital age, the convenience of accessing information at our

fingertips has become a necessity. Whether its research papers, eBooks, or user manuals, PDF files have become the preferred format for sharing and reading documents. However, the cost associated with purchasing PDF files can sometimes be a barrier for many individuals and organizations. Thankfully, there are numerous websites and platforms that allow users to download free PDF files legally. In this article, we will explore some of the best platforms to download free PDFs. One of the most popular platforms to download free PDF files is Project Gutenberg. This online library offers over 60,000 free eBooks that are in the public domain. From classic literature to historical documents, Project Gutenberg provides a wide range of PDF files that can be downloaded and enjoyed on various devices. The website is user-friendly and allows users to search for specific titles or browse through different categories. Another reliable platform for downloading System Hangs After Windows 8 Installed 1383.htm free PDF files is Open Library. With its vast collection of over 1 million eBooks, Open Library has something

for every reader. The website offers a seamless experience by providing options to borrow or download PDF files. Users simply need to create a free account to access this treasure trove of knowledge. Open Library also allows users to contribute by uploading and sharing their own PDF files, making it a collaborative platform for book enthusiasts. For those interested in academic resources, there are websites dedicated to providing free PDFs of research papers and scientific articles. One such website is Academia.edu, which allows researchers and scholars to share their work with a global audience. Users can download PDF files of research papers, theses, and dissertations covering a wide range of subjects. Academia.edu also provides a platform for discussions and networking within the academic community. When it comes to downloading System Hangs After Windows 8 Installed 1383.htm free PDF files of magazines, brochures, and catalogs, Issuu is a popular choice. This digital publishing platform hosts a vast collection of publications from around the world. Users can search for specific titles or explore

various categories and genres. Issuu offers a seamless reading experience with its user-friendly interface and allows users to download PDF files for offline reading. Apart from dedicated platforms, search engines also play a crucial role in finding free PDF files. Google, for instance, has an advanced search feature that allows users to filter results by file type. By specifying the file type as "PDF," users can find websites that offer free PDF downloads on a specific topic. While downloading System Hangs After Windows 8 Installed 1383.htm free PDF files is convenient, its important to note that copyright laws must be respected. Always ensure that the PDF files you download are legally available for free. Many authors and publishers voluntarily provide free PDF versions of their work, but its essential to be cautious and verify the authenticity of the source before downloading System Hangs After Windows 8 Installed 1383.htm. In conclusion, the internet offers numerous platforms and websites that allow users to download free PDF files legally. Whether its classic literature, research papers, or

magazines, there is something for everyone. The platforms mentioned in this article, such as Project Gutenberg, Open Library, Academia.edu, and Issuu, provide access to a vast collection of PDF files. However, users should always be cautious and verify the legality of the source before downloading System Hangs After Windows 8 Installed 1383.htm any PDF files. With these platforms, the world of PDF downloads is just a click away.

## **FAQs About System Hangs After Windows 8 Installed 1383.htm Books**

- 1. Where can I buy System Hangs After Windows 8 Installed 1383.htm books? Bookstores: Physical bookstores like Barnes & Noble, Waterstones, and independent local stores. Online Retailers: Amazon, Book Depository, and various online bookstores offer a wide range of books in physical and digital formats.
- 2. What are the different book formats available? Hardcover: Sturdy and durable, usually more

expensive. Paperback: Cheaper, lighter, and more portable than hardcovers. Ebooks: Digital books available for e-readers like Kindle or software like Apple Books, Kindle, and Google Play Books.

- 3. How do I choose a System Hangs After Windows 8 Installed 1383.htm book to read? Genres: Consider the genre you enjoy (fiction, non-fiction, mystery, sci-fi, etc.). Recommendations: Ask friends, join book clubs, or explore online reviews and recommendations. Author: If you like a particular author, you might enjoy more of their work.
- 4. How do I take care of System Hangs After Windows 8 Installed 1383.htm books? Storage: Keep them away from direct sunlight and in a dry environment. Handling: Avoid folding pages, use bookmarks, and handle them with clean hands. Cleaning: Gently dust the covers and pages occasionally. 5. Can I borrow books

without buying them? Public Libraries: Local libraries offer a wide range of books for borrowing. Book Swaps: Community book exchanges or online platforms where people exchange books.

- 6. How can I track my reading progress or manage my book collection? Book Tracking Apps: Goodreads, LibraryThing, and Book Catalogue are popular apps for tracking your reading progress and managing book collections. Spreadsheets: You can create your own spreadsheet to track books read, ratings, and other details.
- 7. What are System Hangs After Windows 8 Installed 1383.htm audiobooks, and where can I find them? Audiobooks: Audio recordings of books, perfect for listening while commuting or multitasking. Platforms: Audible, LibriVox, and Google Play Books offer a wide selection of audiobooks.
- 8. How do I support authors or the book industry? Buy
- Books: Purchase books from authors or independent bookstores. Reviews: Leave reviews on platforms like Goodreads or Amazon. Promotion: Share your favorite books on social media or recommend them to friends.
- 9. Are there book clubs or reading communities I can join? Local Clubs: Check for local book clubs in libraries or community centers. Online Communities: Platforms like Goodreads have virtual book clubs and discussion groups.
- 10. Can I read System Hangs After Windows 8 Installed 1383.htm books for free? Public Domain Books: Many classic books are available for free as theyre in the public domain. Free Ebooks: Some websites offer free e-books legally, like Project Gutenberg or Open Library.

**System Hangs After Windows 8 Installed 1383.htm :**

**egyankosh mcs 034 software engineering** - Apr 15 2022

web module 5 se bca 1 lecture note for software engineering sesa module 1 short 05928 module 3 se bca 1 lecture note for software engineering drawing 3d it s a lecture **software engineering b tech bca mca notes geektonight** - Mar 27 2023 web 409 rows free subscribe whatsapp group lecture notes study guide subscribe software engineering notes veer surendra sai university of - Sep 20 2022 web mar 12 2015 here is the complete notes of object oriented software engineering oose object oriented software engineering notes enables students to understand *software engineering notes pdf syllabus 2021 b* - Feb 23 2023 web software engineering software engineering is an engineering discipline that is concerned with all aspects of software production from the early stages of system **lecture notes on software engineering course** - Aug 20 2022 web lecture notes on software engineering ooad code mca 201 by asst prof mrs mrs etuari oram asst prof mr sanjib kumar nayak asst prof mr bighnaraj *mca lecture notes all*

*semester free download technical* - Jul 31 2023 software engineering students can easily download free software engineering notes pdf by following the below steps 1 visit tutorialsduniya com to download free see more **object oriented software engineering notes edutechlearners** - Oct 22 2022 web java lab 2 mca notes 36 pages 2022 2023 100 2 2022 2023 100 2 save iot distance measurement report 20 pages 2020 2021 100 1 2020 2021 100 1 software engineering and object oriented modeling - May 17 2022 web sign in software engineering study material pdf google drive sign in **mca 2020 github pages** - May 29 2023 free software engineering notes pdf provide learners with a flexible and efficient way to study and reference software engineering concepts benefits of these see more *software engineering free study notes for mba mca bba* - Dec 12 2021 web software engineering study materials for mca students mca s5 17 krishna kanta handiqui state open university housefed complex dispur guwahati 781 006 master skip to software engineering

notes handouts pdf download for mca - Jan 25 2023 web may 5 2023 software engineering explained with notes articles tutorials videos pdf for b tech m tech bca mca cs higher computer science courses and training mca 2nd semester lecture notes free download technical - Dec 24 2022 web aug 8 2022 1 hi friends here i am sharing high quality notes of the subject software engineering these notes are clear and concise and will definitely help you prepare software engineering study material pdf google drive - Jun 17 2022 web step 01 identify and describe the input conditions causes and actions effect the causes represented by letter c are as follows c1 the character in column 1 is a c2 the **s e notes software engineering notes module** - Apr 27 2023 web february 13 2023 by veer software engineering notes for mca are you an mca student and are you searching all over to get a hold of the software engineering *mca books and notes for 1st 2nd 3rd year in pdf* - Feb 11 2022 web dec 20 2014 software engineering mca

ii saroipandey com np 2 of 146 references 1 handouts provided by er niraj man shrestha 2005 2 sommerville i software handwritten se software engineering notes pdf bca - Oct 02 2023 free software engineering notes pdf are provided here for software engineering students so that they can prepare and score high marks in their software engineering exam in these free software engineering notes pdf we will study the fundamental software engineering approaches and see more *mca software engineering notes download study* - Jun 29 2023 we have listed the best software engineering reference books that can help in your software engineering exam preparation see more mca assign semester i mca vtu studocu - Nov 22 2022 web 53 rows free study notes ebooks pdf click here to download mca 2nd semester lecture notes free download software engineering notes for mca students btech - Sep 01 2023 software engineering students can easily make use of all these complete software engineering notes pdf by downloading them from below links see more *software engineering*

*notes for mca pdf gate*

*vidyalay* - Jul 19 2022 web lecture note 1 introduction to software engineering the term software engineering is composed of two words software and engineering software is more *software engineering mca pdf slideshare* - Mar 15 2022 web master of computer applications mca semester iii mcs 034 software engineering community home page browse collections in this community block 1 overview of software engineering for mca mca s5 krishna kanta - Jan 13 2022 web may 14 2020 download mca books notes in pdf for all semesters master of computer applications mca is a postgraduation course that is intended to reach the **discrete mathematics handwritten notes pdf download bca 2023** - Nov 10 2021 web aug 1 2015 software system specifications software metrics and measures application systems and design issues software development methods and reuse verification teaching kids to visualize the write stuff teaching - Apr 13 2023 web the 5 senses teach students to be aware of their 5 senses brainstorm these 5 senses as they relate to

a a book you are reading b a season and c a topic you would like your students to write about listening comprehension and visualizing give students a verbal description of something like a setting visualizing activities and interactive read aloud lessons - Apr 01 2022 web this unit has 7 days of visualizing activities and easy to follow lesson plans that are perfect for the first grade or kindergarten classroom during interactive read aloud time save with the interactive read aloud bundle **visualizing lessons i love miss decarbo** - Jun 15 2023 web mar 19 2015 we have been studying visualizing this week and it is one of my favorite reading strategies to teach i do believe i say that about every reading strategy don t i making mental images while we read truly brings out the artistic side of my classroom visualizing reading strategy lesson ideas and activities - Aug 17 2023 web visualizing is my favorite reading strategy to teach since it is not only fun for students but truly helps them to dig deeper into what they are reading it

is highly engaging for students and its interactive nature helps readers of all levels *quick and easy visualizing lesson teaching with haley* - Oct 19 2023 web nov 20 2015 this week i introduced visualizing to my little ones with a super easy and powerful lesson visualizing is such an important comprehension standard in primary grades as our students delve into chapter books and more challenging plot lines they must visualize to able to understand the text resources to teach the visualizing reading comprehension strategy - Jul 04 2022 web nov 7 2020 we have over 10 different activities to teach visualizing to children and students the key is to encourage the use of imagination and being able to express that verbally or on paper so to help we have included artistic response using drama picture walks imagining arts and craft resources and many more *teaching children to visualize to build reading comprehension* - May 14 2023 web visualizing is the ability to hear a story and have a mental image about the text this helps the child create meaning for themselves in their own way based

on their own previous experiences how to teach visualization today i will share some of the lessons i use to teach children to visualize what they read **guided comprehension visualizing using the sketch to readwritethink** - May 02 2022 web based on the guided comprehension model developed by maureen mclaughlin and mary beth allen this lesson introduces students to the comprehension strategy sketch to stretch which involves visualizing a passage of text and interpreting it through drawing teaching visualizing in kindergarten - Dec 29 2021 web dec 10 2013 we would like to show you a description here but the site won t allow us *the importance of visual learning for children in kindergarten* - Jan 30 2022 web jun 11 2020 importance of visual learning in kindergarten unknown to many visual learning can help kindergarteners better engage with the materials it is also proven to increase retention by 29 42 percent educators also noticed that visual learning develops higher order thinking skills they are able to hone fundamental abilities that enable

how to teach visualizing sarah chesworth - Jul 16 2023

web visualizing just means creating a visual picture in your head based on the words you read or hear it s like making a little movie in your head this skill is very important when listening to stories that may not have a ton of picture support or even just listening to other people here is an example of an anchor chart that shows visualizing **ebook visualizing lesson kindergarten** - Nov 27 2021 web visualizing lesson kindergarten kindergarten teacher planner may 15 2021 2019 2020 teacher planner 12 month planner 8 5 inch x 11 inch matt finish made in usa august 2019 to july 2020 weekly and monthly lesson planner a beautiful planner designed for teachers and printed in usa on high quality paper **visual imagery reading rockets** - Nov 08 2022 web watch improving comprehension through visualizing comparisons as a comprehension strategy visualizing helps students understand the true size of new objects by comparing them to familiar objects from the balanced literacy *how to introduce the visualization reading*

*strategy mrs* - Oct 07 2022 web feb 13 2021 when you use the words in a story or book to make a picture in your mind you are visualizing teaching students to use the visualization reading strategy is an important skill for them to use for reading comprehension i always told my students in the classroom right now you get to make the movie version in your mind of what we are *visualizing scholastic* - Jun 03 2022 web visualization is a key strategy to boost language arts and comprehension skills reading response pages draw and write activities word study sheets graphic organizers worksheets and lesson plans teach literary elements and build vocabulary and recall skills all categories **visualizing lesson for kindergarten youtube** - Feb 28 2022 web aug 16 2020 visualizing lesson for kindergarten youtube 0 00 3 00 visualizing lesson for kindergarten melissa morey 1 2k subscribers subscribe 33k views 2 years ago created using powtoon free *use your mind and visualize lesson plan education com* - Sep 18 2023

web in the reading and writing lesson plan use your mind and visualize kindergarteners and first graders will learn to use visualization and the five senses to help them make pictures in their minds and think critically about what they read and hear **10 imaginative scenes for teaching children to visualize as brightly** - Mar 12 2023 web whether students naturally imagine as they read or need to be explicitly taught to do so they can all benefit from structured practice for wide appeal and ample teaching potential consider including a study of these scenes in your lesson plans the attack of the shadow mouse in dreams **visualizing reading strategies skills for comprehension** - Aug 05 2022 web may 3 2020 in this kidfriendly englishlanguagearts educationalvideo from the bowtieguyandwife of teacherspayteachers the topic of visualizing as a readingstrategy and readingskill is explored ela *reading comprehension strategy series how to teach visualizing* - Dec 09 2022 web oct 9 2019 the concept of visualizing is typically easy for students to understand introducing visualizing

can be done through a simple drawing activity give students a specific thing to draw but do not offer any specific details about what it should look like for example you may ask students to draw a clown a beach scene or a house *visualizing number combinations lesson for kindergarten* - Sep 06 2022 web quick images is a fun lesson to help kindergarten students see combinations and better understand how to interpret them covers common core for math stephanie latimer begins her lesson on quick images by showing students an image of eight objects **grade by grade guide kindergarten education at the getty** - Jan 10 2023 web grade by grade guide kindergarten education at the getty grade by grade guide to building visual arts lessons kindergarten kindergarten students are adventurous and intuitive they accept the world the way it is and have a hard time isolating specific information from a larger pool they don t categorize objects **logically** *how to teach the visualizing reading strategy for kids youtube* - Feb 11 2023 web feb 14 2021 the

visualizing reading strategy is a great one to get students thinking about what they are reading and how they are connecting to the story in this video i share 3 different tips to help bju press physical science 6th edition chapter 5 bonding and - Jul 01 2023 web study with quizlet and memorize flashcards containing terms like chemical bond octet rule covalent bond and more *physical science chemical bonds quiz 2 2 18 quiz quizizz* - Oct 24 2022 web physical science chemical bonds draft 13 days ago by miriam enriquez played 30 times 0 9th 12th solo practice practice play share practice link finish editing **physical science chemical bonds test b answers** - Feb 13 2022 web physical science chemical bonds test b answers how do manufacturers decide which reactant to use in april 23rd 2018 the limiting reactant is the reactant which governs physical science chemical bonds quiz quizizz - Sep 22 2022 web browse browse by subject test and improve your knowledge of chemical bonds with fun multiple choice exams you can take online with study com **chemical bonding chapter**

**6 test flashcards quizlet** - Aug 02 2023 web study with quizlet and memorize flashcards containing terms like why do atoms form chemical bonds do all atoms form bonds if not all which group s don t why *18 chemical bond quizzes questions answers trivia proprofs* - May 19 2022 web 1 what is an ion a charged particle an atom with a different number of neutrons a substance formed from only one type of atom 2 chlorine is in group 7 what charge *physical science chemical bonds test b answers* - Jan 15 2022 web physical science chemical bonds test b answers education rules concerning texas essential knowledge and skills curriculum standards for high school science what is a *the chemical bond test trivia quiz proprofs quiz* - Jun 19 2022 web mar 22 2023 chemical bond quizzes questions answers a chemical bond is an attraction between atoms that allows the formation of chemical substances that contain *chapter review quizzes mcgraw hill education* - Feb 25 2023 web chapter 20 chemical bonds chapter 21 chemical reactions unit 6 interactions of matter chapter 22 solutions

chapter 23 acids bases and salts chapter 24 organic **physical science chemical bonds test b answers** - Mar 29 2023 web physical science chemical bonds test b answers how do manufacturers decide which reactant to use in april 23rd 2018 the limiting reactant is the reactant which governs *chemical bonds practice test questions chapter exam* - Aug 22 2022 web play this game to review chemical bonds if a potassium atom loses one electron a positive ion results **physical science chemical bonds test b answers** - Dec 14 2021

physical science practice test answer keys pdf ionic - May 31 2023 web 1 the manipulated variable is temperature in which scientists study the natural world and the responding variable is volume of gas propose explanations based on the evidence 2 chemical bonds mcgraw hill education - Oct 04 2023 web physical science chapter 20 chemical bonds chemical bonds your results the correct answer for each question is indicated by a 1 in a covalent bond electrons are chemical bonds practice khan academy - Apr 29

2023 web choose 1 answer a hydrogen atom with a slight positive charge is attracted to a negative charge of another molecule or atom a a hydrogen atom with a slight positive charge is attracted to a negative charge of another molecule or atom two atoms share electrons so chemical bonds in compounds quiz thoughtco - Jan 27 2023 web learn about chemical bonding explore how hydrogen bonds form discover the differences between intramolecular forces and intermolecular forces then review an **bonding and ionic bonding test questions gcse chemistry** - Apr 17 2022 web novels like this physical science chemical bonds test b answers but end up in malicious downloads rather than reading a good book with a cup of coffee in the **physical science chemical bonds test b answers** - Mar 17 2022 web physical science chemical bonds test b answers 1 omb no 9967372003112 physical science chemical bonds test b answers dod pam clep general exams book **physical science understanding chemical bonding** - Dec 26 2022 web test prep courses

ilts science physics 243 prep course chemical bonds and reactions chapter chemical bonds and reactions chapter exam free practice test **physical science chemical bonds quiz quizizz** - Jul 21 2022 web mar 22 2023 correct answer b covalent explanation covalent bonds involve the sharing of electrons between two atoms in this type of bond both atoms contribute **physical science chemical bonds flashcards quizlet** - Sep 03 2023 web study with quizlet and memorize flashcards containing terms like chemical bond why do elements form compounds how do elements form compounds and more *chemical bonds and reactions chapter exam study com* - Nov 24 2022 web physical science chemical bonds quiz 2 2 18 draft 9th 12th grade 104 times chemistry 68 average accuracy 2 years ago kirch 0 save edit edit 25

Best Sellers - Books ::

[piaggio typhoon manual](http://www.forumswindows8.com/primo-explore/browse/?k=piaggio_typhoon_manual.pdf) [philips lifeline quick](http://www.forumswindows8.com/primo-explore/browse/?k=Philips-Lifeline-Quick-Setup-Guide.pdf) setup quide [perks of being a](http://www.forumswindows8.com/primo-explore/browse/?k=Perks-Of-Being-A-Wallflower-First-Edition.pdf) [wallflower first edition](http://www.forumswindows8.com/primo-explore/browse/?k=Perks-Of-Being-A-Wallflower-First-Edition.pdf) [philosophy of a teacher](http://www.forumswindows8.com/primo-explore/browse/?k=philosophy-of-a-teacher-in-education.pdf) [in education](http://www.forumswindows8.com/primo-explore/browse/?k=philosophy-of-a-teacher-in-education.pdf) [physics study guide](http://www.forumswindows8.com/primo-explore/browse/?k=Physics_Study_Guide_Representing_Motion_Answers.pdf) [representing motion](http://www.forumswindows8.com/primo-explore/browse/?k=Physics_Study_Guide_Representing_Motion_Answers.pdf) [answers](http://www.forumswindows8.com/primo-explore/browse/?k=Physics_Study_Guide_Representing_Motion_Answers.pdf)

[peter paul and mary](http://www.forumswindows8.com/primo-explore/browse/?k=peter_paul_and_mary_christmas_special.pdf) [christmas special](http://www.forumswindows8.com/primo-explore/browse/?k=peter_paul_and_mary_christmas_special.pdf) [percy jackson and the](http://www.forumswindows8.com/primo-explore/browse/?k=Percy_Jackson_And_The_Olympians_The_Lightning_Thief.pdf) [olympians the lightning](http://www.forumswindows8.com/primo-explore/browse/?k=Percy_Jackson_And_The_Olympians_The_Lightning_Thief.pdf) [thief](http://www.forumswindows8.com/primo-explore/browse/?k=Percy_Jackson_And_The_Olympians_The_Lightning_Thief.pdf) [peter and the wolf chuck](http://www.forumswindows8.com/primo-explore/browse/?k=peter_and_the_wolf_chuck_jones.pdf) [jones](http://www.forumswindows8.com/primo-explore/browse/?k=peter_and_the_wolf_chuck_jones.pdf)

[percy jackson and the](http://www.forumswindows8.com/primo-explore/browse/?k=Percy_Jackson_And_The_Heroes_Of_Olympus_Series.pdf) [heroes of olympus series](http://www.forumswindows8.com/primo-explore/browse/?k=Percy_Jackson_And_The_Heroes_Of_Olympus_Series.pdf) [philosophy 100 essential](http://www.forumswindows8.com/primo-explore/browse/?k=philosophy_100_essential_thinkers_philip_stokes.pdf) [thinkers philip stokes](http://www.forumswindows8.com/primo-explore/browse/?k=philosophy_100_essential_thinkers_philip_stokes.pdf)